## **Berechtigungsgruppen-Prüfung auf Datensatzebene**

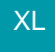

Nachfolgende Einstellungen sind notwendig, damit Benutzern im Bereich der Adressen, Anschriften, Ansprechpartner, Vorgänge und History nur die Datensätze angezeigt werden, für welche die Berechtigung über den Adress-Status eingestellt ist. Dies eignet sich z.B. wenn ein Mitarbeiter der Abteilung Verkauf Adressen und/oder Vorgänge für Kunden erfassen soll, aber die Adressen und Vorgänge für Lieferanten weder erfassen noch ändern oder einsehen darf.

Aktivierung des Kennzeichens "Unterstützung für Berechtigungsgruppen-Prüfung auf Datensatzebene"

Dieses Kennzeichen ist über Registerkarte: DATEI - INFORMATIONEN - EINSTELLUNGEN - DB-MANAGER - für folgende Datenbanken über die Schaltfläche: ÄNDERN auf dem Register: "Einstellungen" zu aktivieren:

- Vorgänge
- Archiv Vorgänge
- History
- Adressen

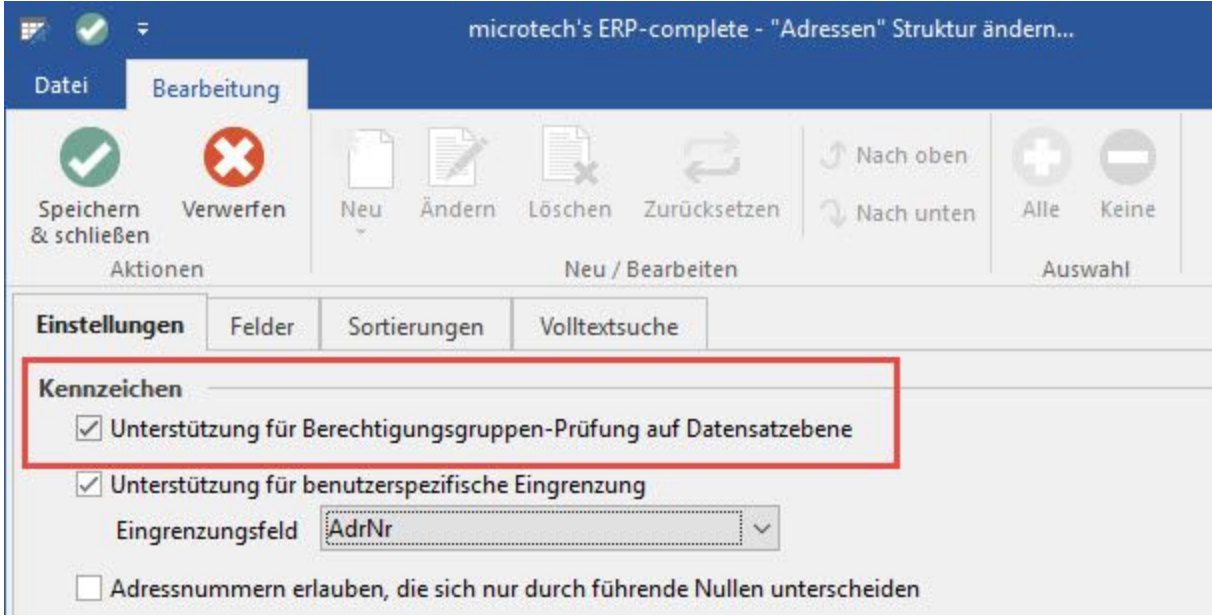

## **Berechtigungsgruppe für Adress-Status festlegen**

Über Registerkarte: START - PARAMETER - ADRESSEN - STATUS - Register: "Berechtigung / Nummernvergabe" wird die entsprechende Berechtigungsgruppe zugeordnet.

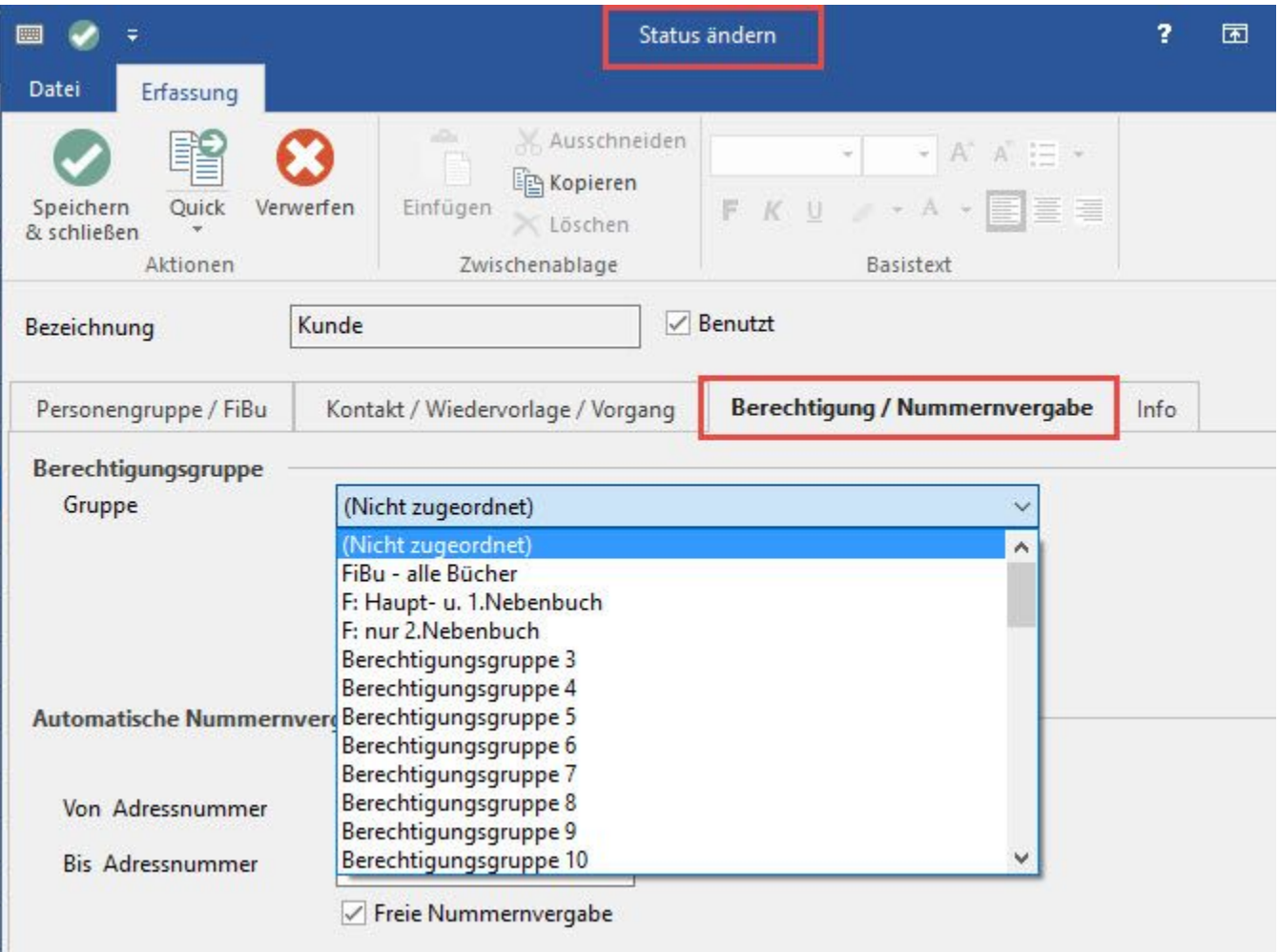

Die gleiche Zuweisung nehmen Sie auch für die entsprechenden Vorgangsarten vor (Registerkarte: START - PARAMETER - VORGÄNGE UND ZWISCHENBELEGE - ARTEN - Register: "Ku.-Bez. / Nr.").

## **Import von Adressdatensätzen**

Damit bereits vorhandenen Adress-Datensätzen die Berechtigungsgruppen zugewiesen werden ist ein Import notwendig. Über diesen Import / Export kann für Adressen das Feld: "BerechtGrp" entsprechend vorinitialisiert werden. Wird kein Import durchgeführt, wird die Berechtigungsgruppe eines Status nur dann auf eine Adresse übertragen, wenn der Status in einer Adresse geändert oder neu zugewiesen wird.

## Δ **Hinweis**

Die Berechtigungsgruppe der Adresse wird immer aus dem Adress-Status initialisiert. - Die Berechtigungsgruppe der Anschriften / Ansprechpartner einer Adresse wird immer aus den Adressen initialisiert. - Die Berechtigungsgruppe des Vorgangs wird immer aus der Vorgangsart initialisiert. - Die Berechtigungsgruppen der History werden immer aus der Adresse UND dem Vorgang initialisiert.